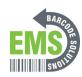

## Configuring the Global Shop Profile - Windows 10

Written By: Eric Sutter

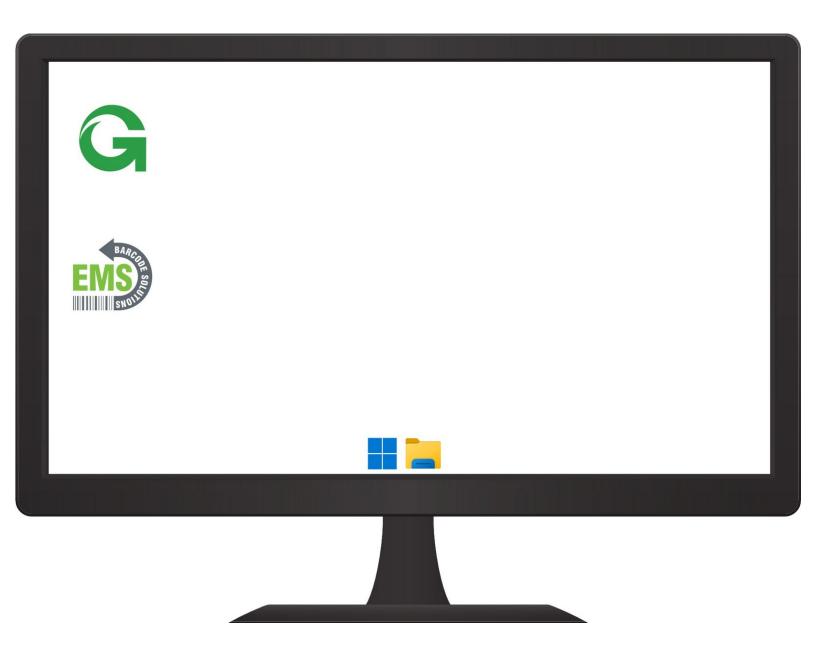

## **Step 1 — Configuring the Global Shop Profile - Windows 10**

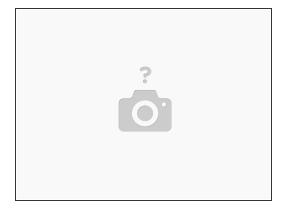

• Insert wisdom here.